#### **МИНОБРНАУКИ РОССИИ**

ФЕДЕРАЛЬНОЕ ГОСУДАРСТВЕННОЕ БЮДЖЕТНОЕ ОБРАЗОВАТЕЛЬНОЕ УЧРЕЖДЕНИЕ ВЫСШЕГО ОБРАЗОВАНИЯ **«БЕЛГОРОДСКИЙ ГОСУДАРСТВЕННЫЙ ТЕХНОЛОГИЧЕСКИЙ УНИВЕРСИТЕТ им. В.Г.ШУХОВА» (БГТУ им. В.Г. Шухова)**

**УТВЕРЖДАЮ** Директор института Белоусов А.В. u ast  $20\mathcal{L}$  r.

**РАБОЧАЯ ПРОГРАММА дисциплины (модуля)**

#### **Компьютерная конструкторско-технологическая подготовка производства**

направление подготовки (специальность):

#### **27.03.01 Стандартизация и метрология**

Направленность программы (профиль, специализация):

**Метрология, стандартизация и сертификация**

Квалификация

**бакалавр**

Форма обучения

**очная**

Институт энергетики, информационных технологий и управляющих систем

Кафедра Информационных технологий

Белгород 2021

Рабочая программа составлена на основании требований:

- государственного образовательного стандарта • Федерального высшего образования по направлению подготовки - 27.03.01 -Стандартизация и метрология (уровень бакалавриата), утвержден приказом Министерства образования и науки Российской Федерации от 7 августа 2020 г. № 901;
- **FLLA** советом ученым утвержденного учебного плана, им. В.Г. Шухова в 2021 году

(Д.Н. Старченко) Составитель: канд.техн. наук, доц.<br>(ученая степень и звание, подпись) Рабочая программа обсуждена на заседании кафедры «З⊗ ОУ 2021 г., протокол № 6 (Д.Н. Старченко) И.о. зав. кафедрой: канд.техн.наук (инициалы, фамилия) (ученая степень и звание, подпись) Рабочая программа согласована с выпускающей кафедрой информационных технологий (Д.Н. Старченко)<br>(инициалы, фамилия) И.о. зав. кафедрой: канд. техн. наук  $\sqrt{\frac{9}{9}}$  $30.09$  2021 r.

Рабочая программа одобрена методической комиссией института

«20» 05 2021 г., протокол № 9

Председатель: канд.техн.наук, доц. (ученая степень и звание, подпись) (А.Н. Семернин) .<br>(инициалы, фамилия)

# **1. ПЛАНИРУЕМЫЕ РЕЗУЛЬТАТЫ ОБУЧЕНИЯ ПО ДИСЦИПЛИНЕ**

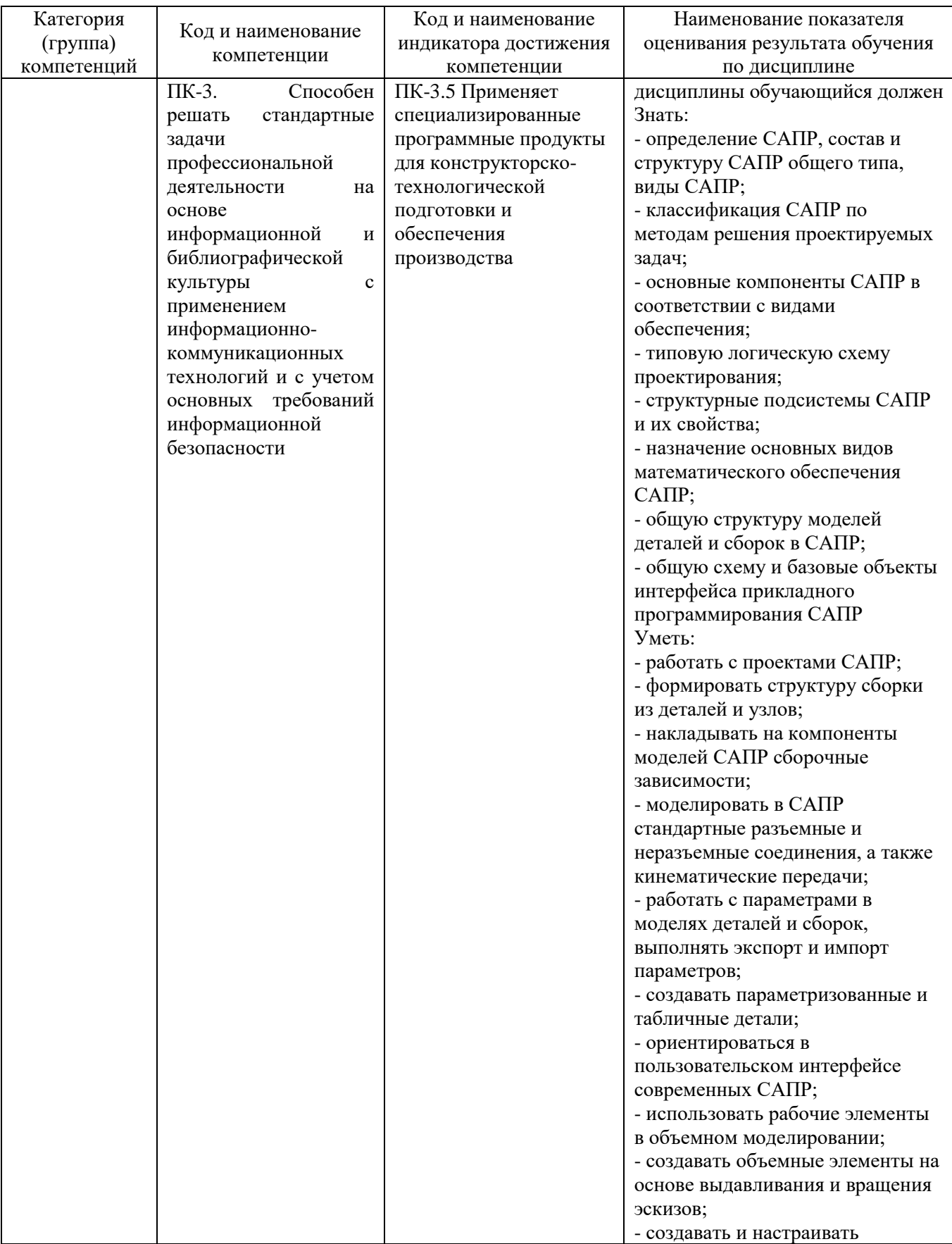

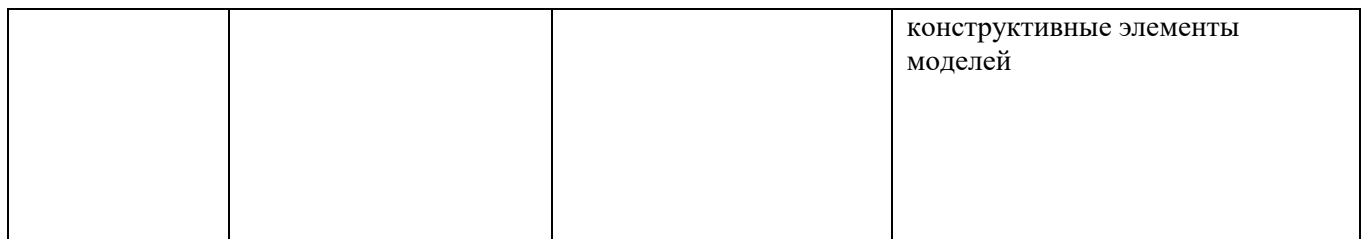

#### **2. МЕСТО ДИСЦИПЛИНЫ В СТРУКТУРЕ ОБРАЗОВАТЕЛЬНОЙ ПРОГРАММЫ**

#### **1. Компетенция ПК-3**

Данная компетенция формируется следующими дисциплинами

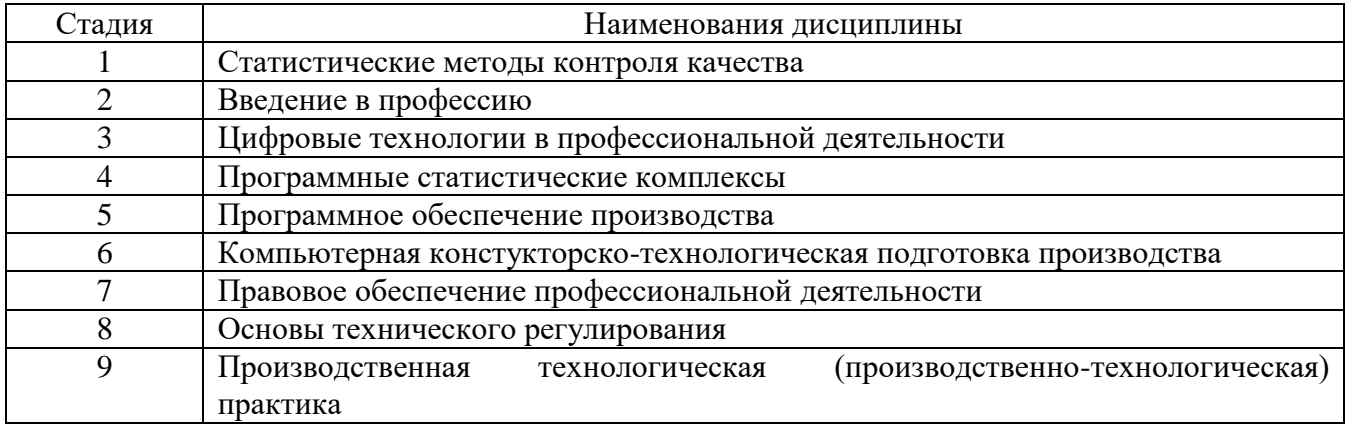

## **3. ОБЪЕМ ДИСЦИПЛИНЫ**

Общая трудоемкость дисциплины составляет 4 зач. единиц, 144 часа.

Форма промежуточной аттестации экзамен

| Вид учебной работы <sup>1</sup>    | Всего | Семестр |
|------------------------------------|-------|---------|
|                                    | часов | $N_2$ 6 |
| Общая трудоемкость дисциплины, час | 144   | 144     |
| Контактная работа (аудиторные      | 55    | 55      |
| занятия), в т.ч.:                  |       |         |
| лекции                             | 17    | 17      |
| лабораторные                       | 34    | 34      |
| практические                       |       |         |
| групповые консультации в период    |       |         |

 $<sup>1</sup>$  в соответствии с ЛНА предусматривать</sup>

-

не менее 0,5 академического часа самостоятельной работы на 1 час лекций,

не менее 1 академического часа самостоятельной работы на 1 час лабораторных и практических занятий,

36 академических часов самостоятельной работы на 1 экзамен

54 академических часов самостоятельной работы на 1 курсовой проект, включая подготовку проекта, индивидуальные консультации и защиту

36 академических часов самостоятельной работы на 1 курсовую работу, включая подготовку работы, индивидуальные консультации и защиту

18 академических часов самостоятельной работы на 1 расчетно-графическую работу, включая подготовку работы, индивидуальные консультации и защиту

9 академических часов самостоятельной работы на 1 индивидуальное домашнее задание, включая подготовку задания, индивидуальные консультации и защиту

не менее 2 академических часов самостоятельной работы на консультации в период теоретического обучения и промежуточной аттестации

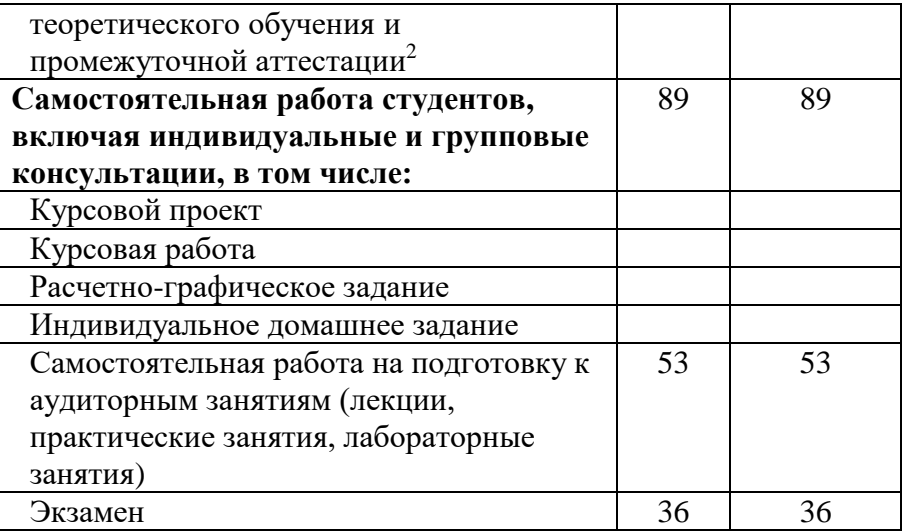

<sup>&</sup>lt;sup>2</sup> включают предэкзаменационные консультации (при наличии), а также текущие консультации из расчета 10% от лекционных часов (приводятся к целому числу)

## **4. СОДЕРЖАНИЕ ДИСЦИПЛИНЫ**

### **4.1 Наименование тем, их содержание и объем Курс** 3 **Семестр** 6

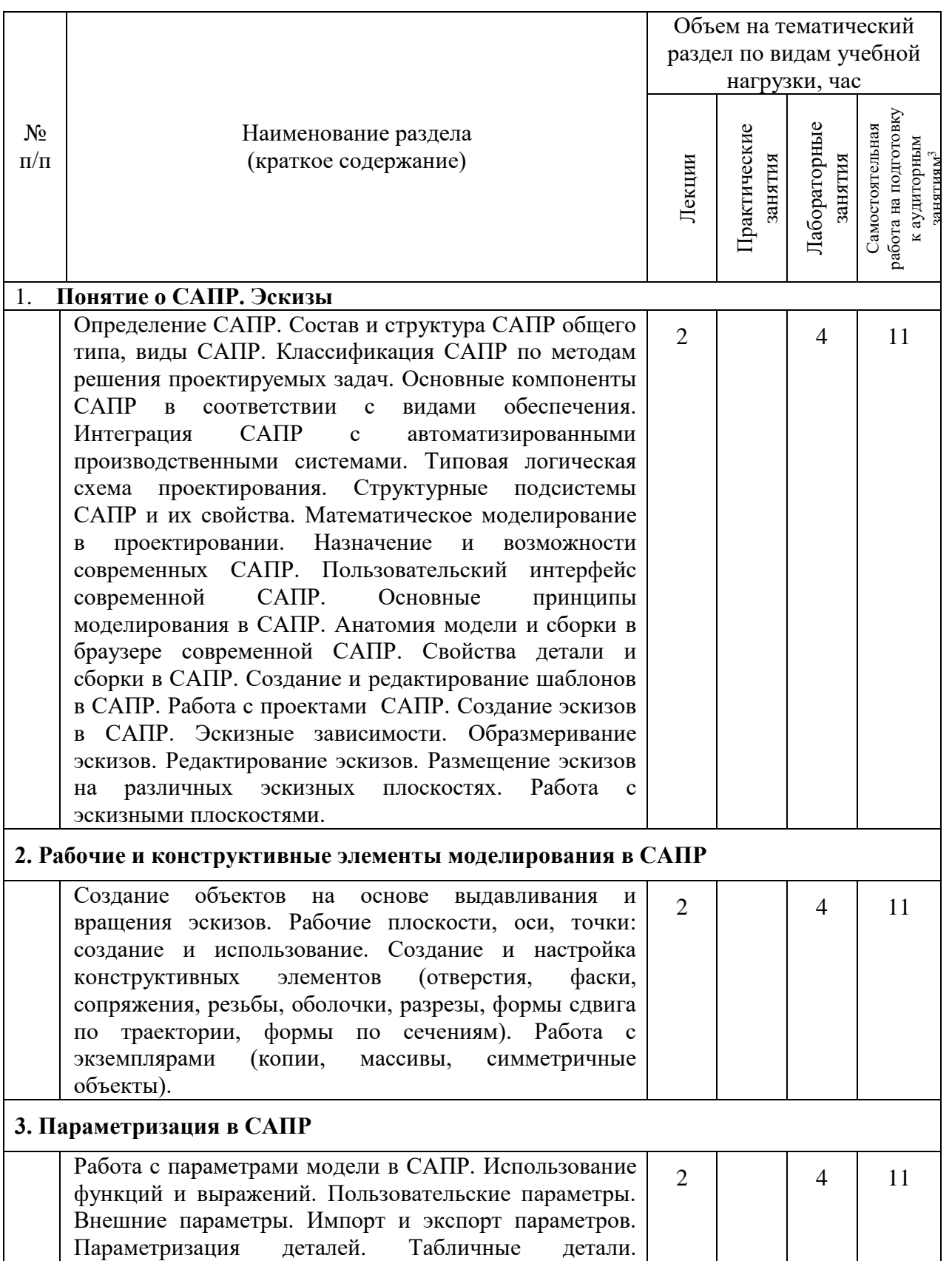

 $^3$ Указать объем часов самостоятельной работы для подготовки к лекционным, практическим, лабораторным занятиям

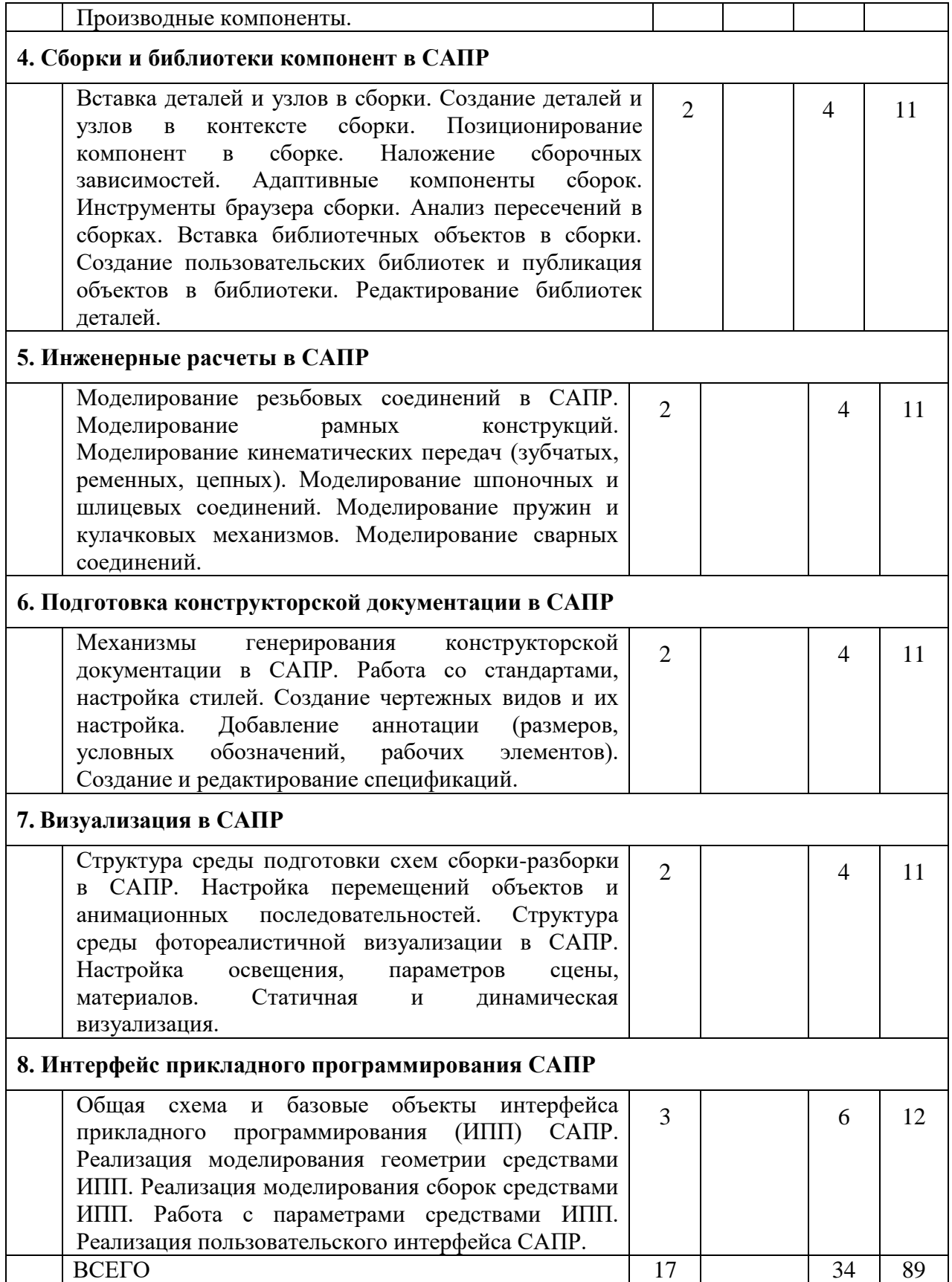

#### **4.2.** С**одержание практических (семинарских) занятий**

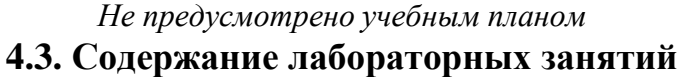

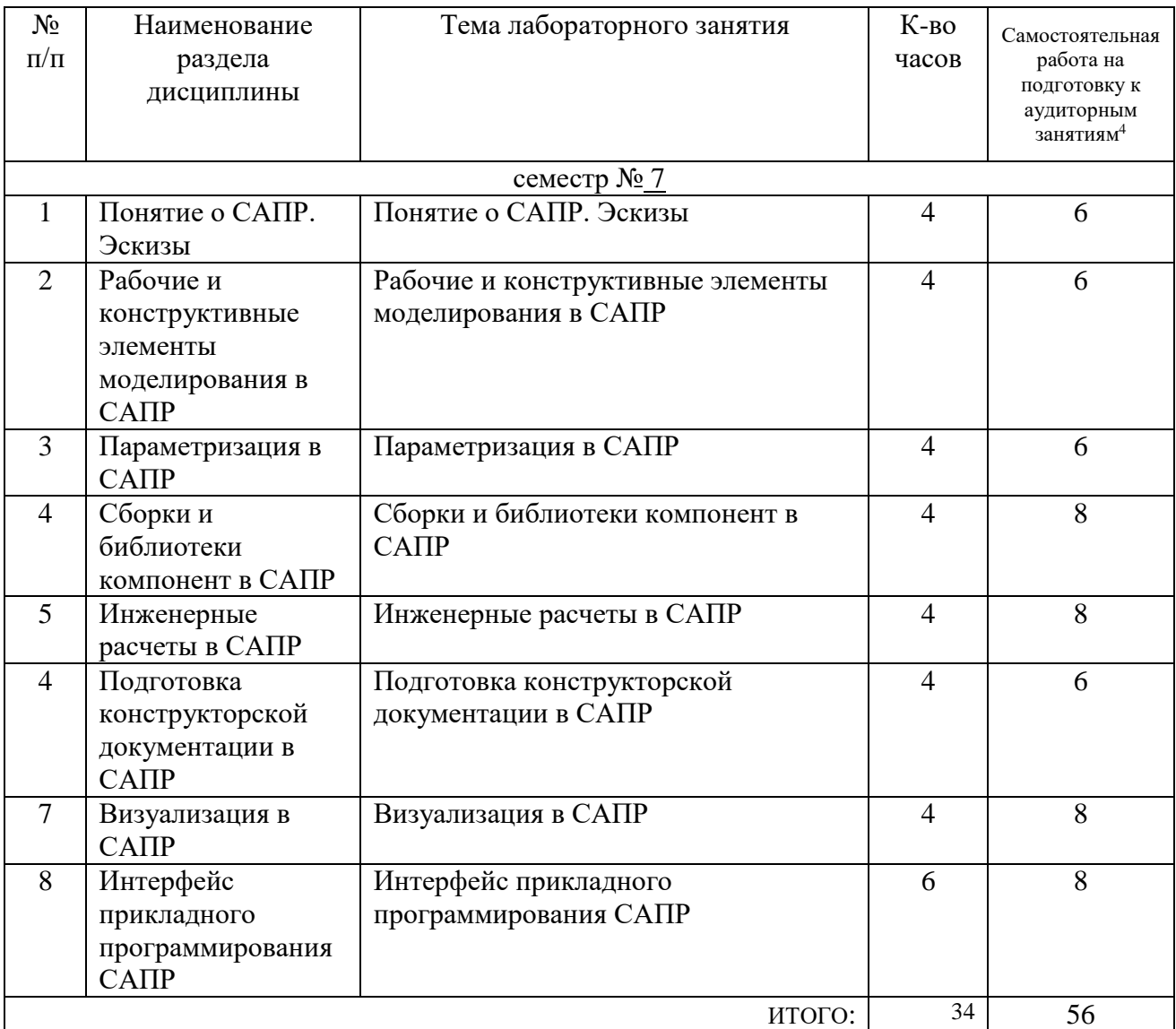

## **4.4. Содержание курсового проекта/работы<sup>5</sup>**

*Не предусмотрено учебным планом* 

-

<sup>&</sup>lt;sup>4</sup> Количество часов самостоятельной работы для подготовки к лабораторным занятиям

<sup>5</sup> Если выполнение курсового проекта/курсовой работы нет в учебном плане, то в данном разделе необходимо указать «Не предусмотрено учебным планом»

#### **4.5. Содержание расчетно-графического задания, индивидуальных домашних заданий**<sup>6</sup>

*Не предусмотрено учебным планом* 

### **5. ОЦЕНОЧНЫЕ МАТЕРИАЛЫ ДЛЯ ПРОВЕДЕНИЯ ТЕКУЩЕГО КОНТРОЛЯ, ПРОМЕЖУТОЧНОЙ АТТЕСТАЦИИ**

#### **5.1. Реализация компетенций**

**1 Компетенция** ПК-3. Способен решать стандартные задачи профессиональной деятельности на основе информационной и библиографической культуры с применением информационно-коммуникационных технологий и с учетом основных требований информационной безопасности

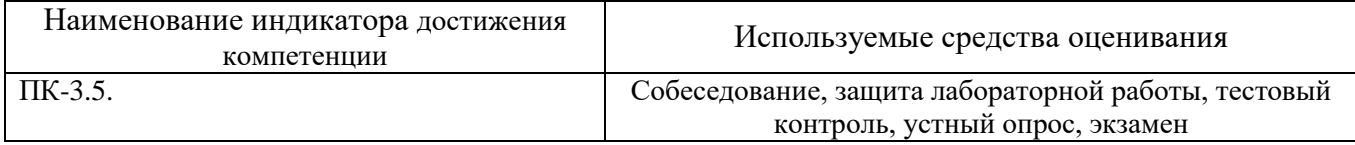

#### **5.2. Типовые контрольные задания для промежуточной аттестации**

#### **5.2.1. Перечень контрольных вопросов (типовых заданий) для экзамена / дифференцированного зачета / зачета**

|                | Наименование         | Содержание вопросов (типовых заданий)                     |  |
|----------------|----------------------|-----------------------------------------------------------|--|
| $N_2$          | раздела дисциплины   |                                                           |  |
| $\Pi/\Pi$      |                      |                                                           |  |
| $\mathbf{1}$   | Понятие о САПР.      | Определение САПР. Состав и структура САПР общего<br>1.    |  |
|                | Эскизы               | типа, виды САПР. Классификация САПР по методам            |  |
|                |                      | решения проектируемых задач.                              |  |
|                |                      | Основные компоненты САПР в соответствии с видами<br>2.    |  |
|                |                      | обеспечения. Интеграция САПР с                            |  |
|                |                      | автоматизированными производственными системами.          |  |
|                |                      | 3.<br>Типовая логическая схема проектирования.            |  |
|                |                      | Структурные подсистемы САПР и их свойства.                |  |
|                |                      | Математическое моделирование в проектировании.            |  |
|                |                      | Назначение и возможности современных САПР.<br>4.          |  |
|                |                      | Пользовательский интерфейс современной САПР.              |  |
|                |                      | Основные принципы моделирования в САПР.                   |  |
|                |                      | Анатомия модели и сборки в браузере современной<br>5.     |  |
|                |                      | САПР. Свойства детали и сборки в САПР.                    |  |
|                |                      | Создание и редактирование шаблонов в САПР. Работа с<br>6. |  |
|                |                      | проектами САПР.                                           |  |
|                |                      | Создание эскизов в САПР. Эскизные зависимости.<br>7.      |  |
|                |                      | Образмеривание эскизов. Редактирование эскизов.<br>8.     |  |
|                |                      | Размещение эскизов на различных эскизных<br>9.            |  |
|                |                      | плоскостях. Работа с эскизными плоскостями.               |  |
| $\overline{2}$ | Рабочие и            | 10. Создание объектов на основе выдавливания и вращения   |  |
|                | конструктивные       | ЭСКИЗОВ.                                                  |  |
|                | элементы             | 11. Рабочие плоскости, оси, точки: создание и             |  |
|                | моделирования в САПР | использование.                                            |  |
|                |                      | 12. Создание и настройка конструктивных элементов         |  |

<sup>6</sup> Если выполнение расчетно-графического задания/индивидуального домашнего задания нет в учебном плане, то в данном разделе необходимо указать «Не предусмотрено учебным планом»

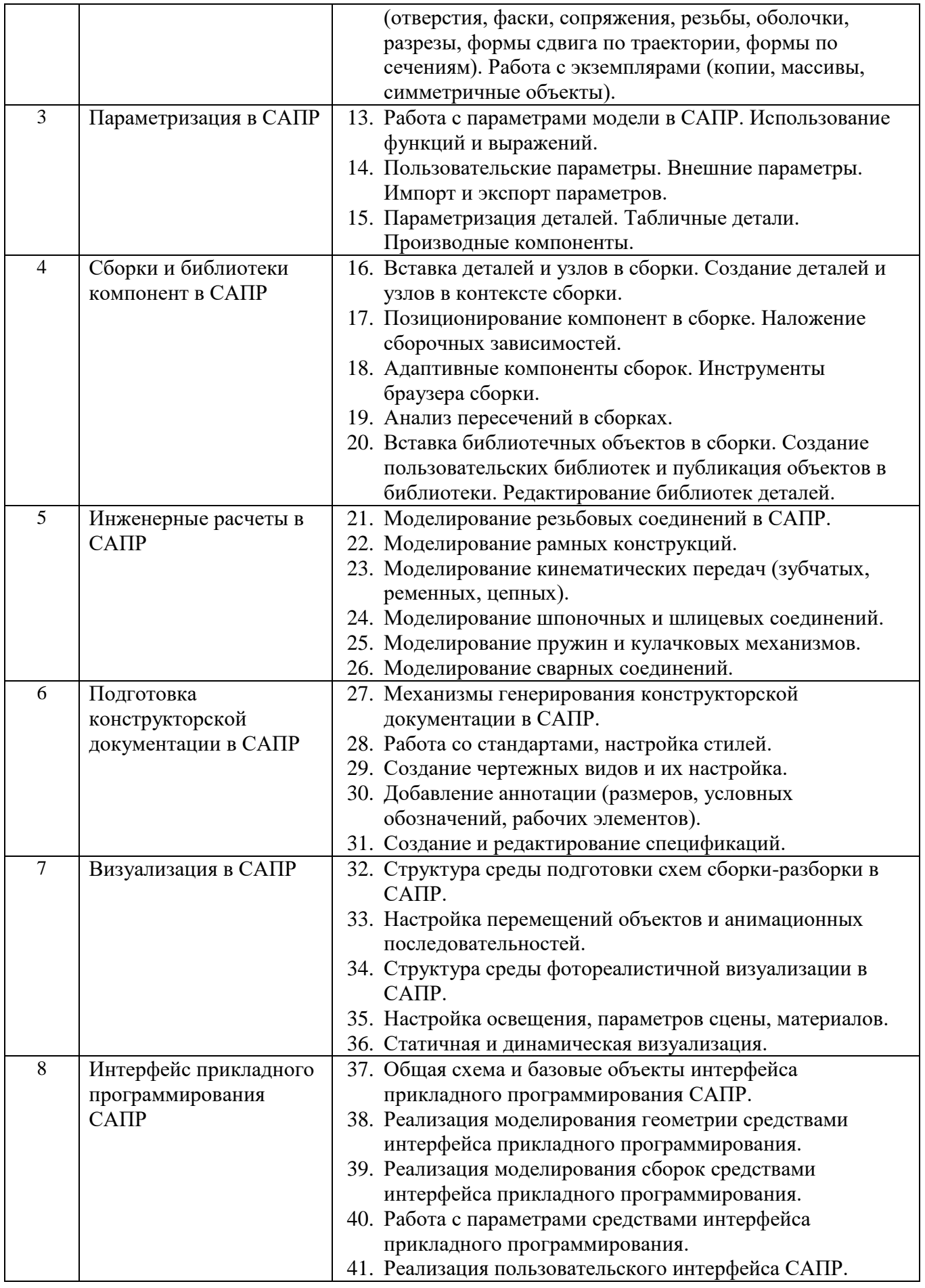

### **5.2.2. Перечень контрольных материалов для защиты курсового проекта/ курсовой работы**

#### **5.3. Типовые контрольные задания (материалы) для текущего контроля в семестре**

Текущий контроль знаний студентов осуществляется при выполнении и защите лабораторных работ, промежуточная аттестация – в ходе сдачи зачета.

Защита **лабораторной работы** предполагает демонстрацию студентом результатов выполнения заданий, а именно отчета и необходимых файлов. Полные перечни заданий с примерами выполнения приведены в методических указаниях) Примерные варианты заданий приведены в следующей таблице.

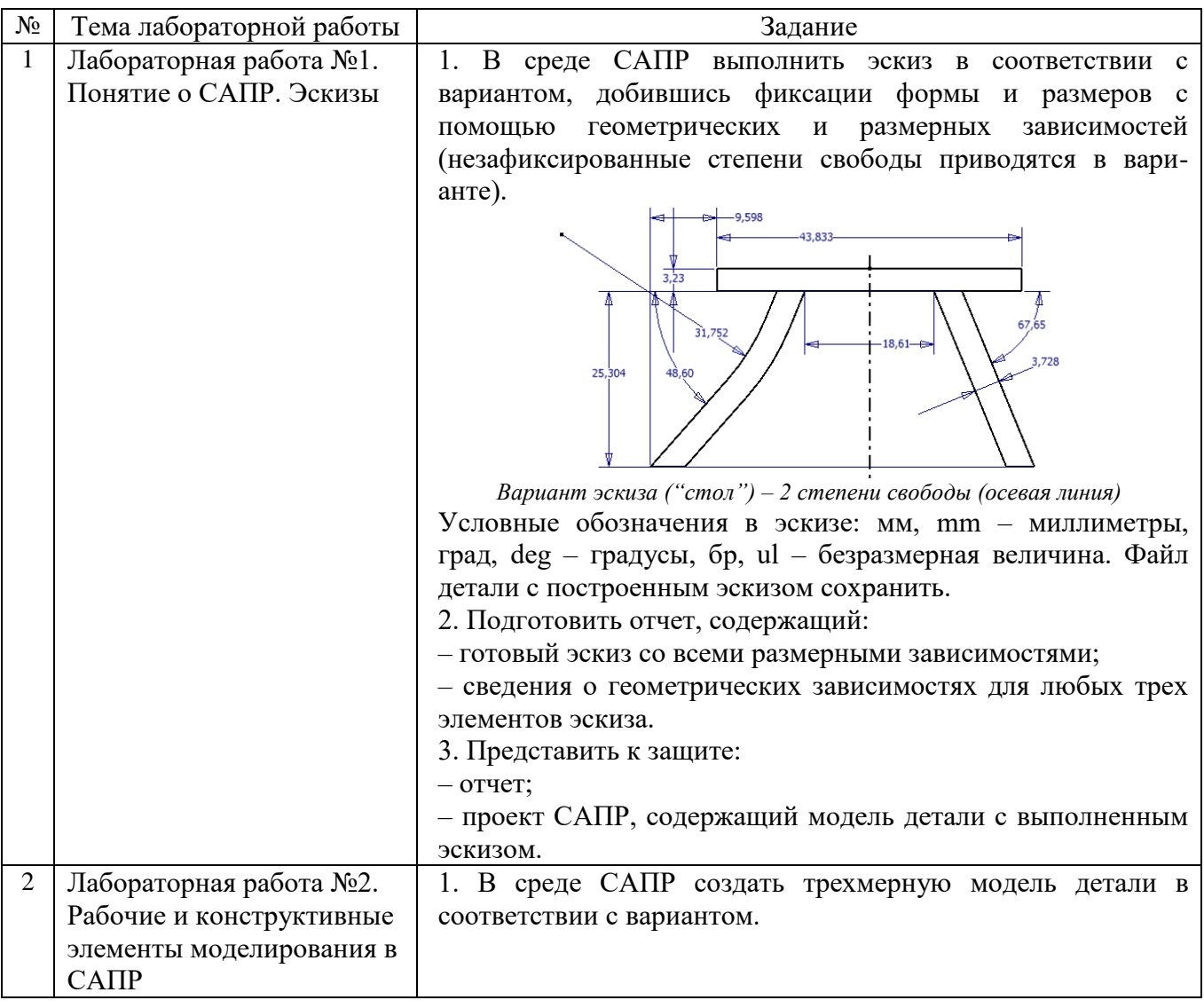

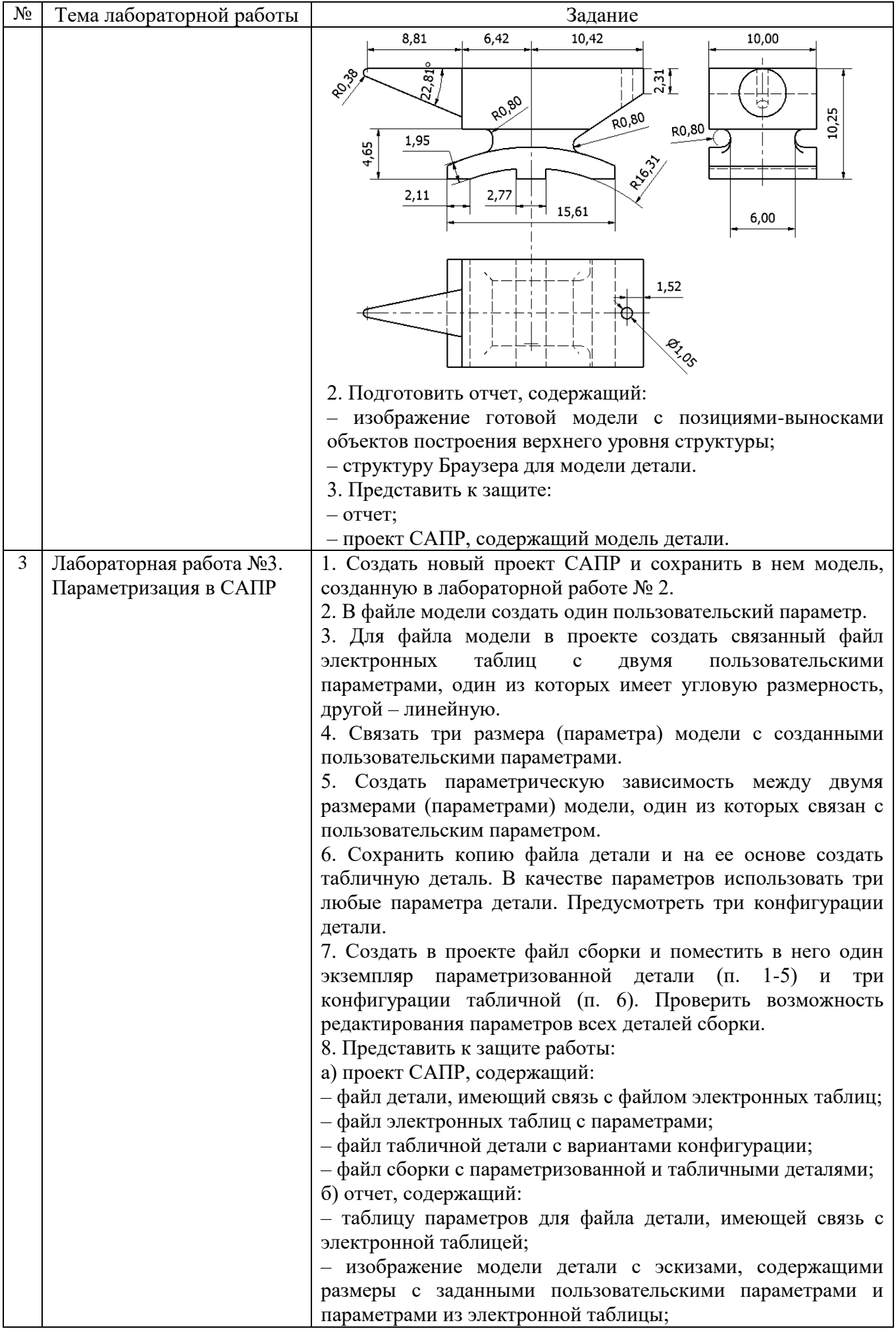

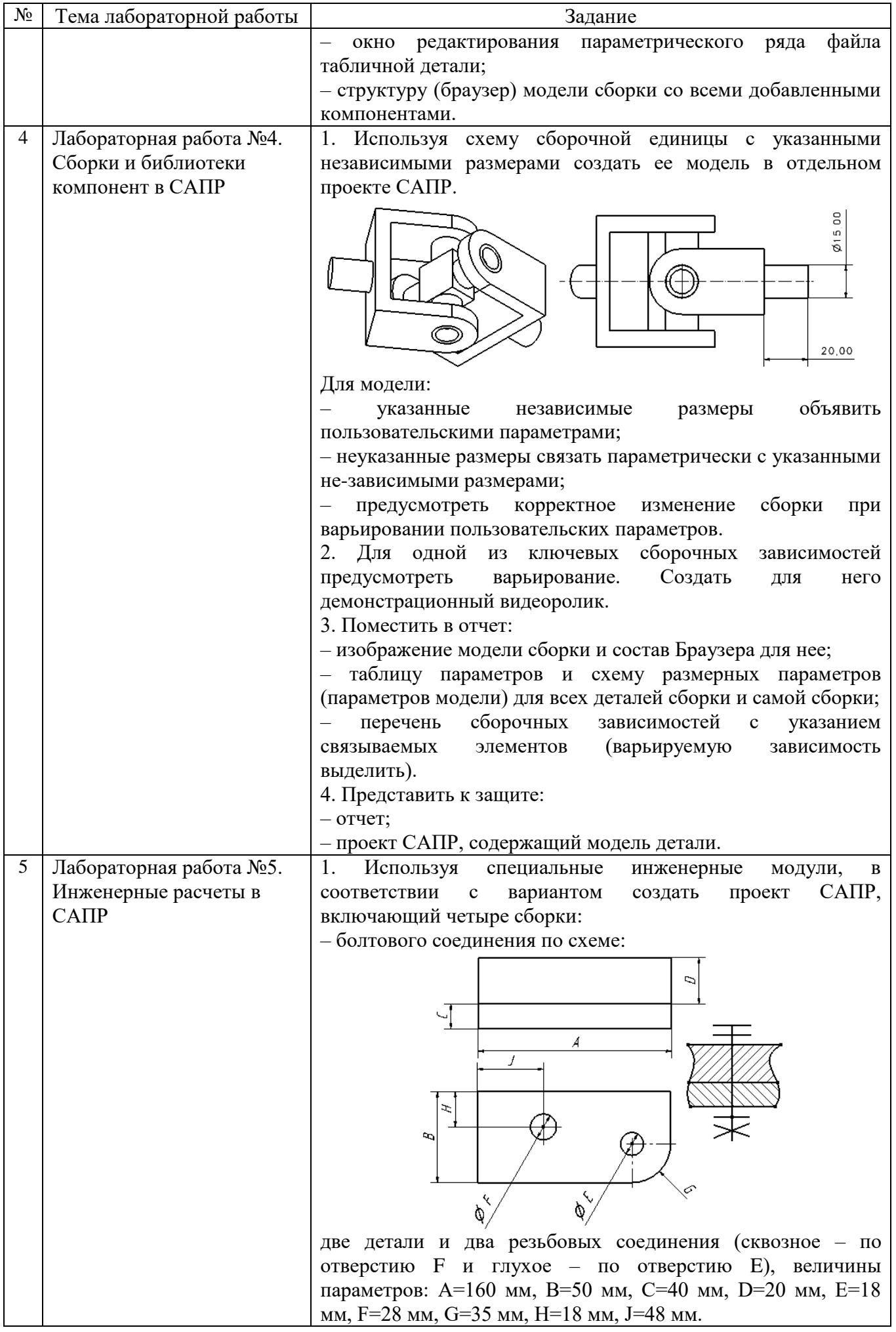

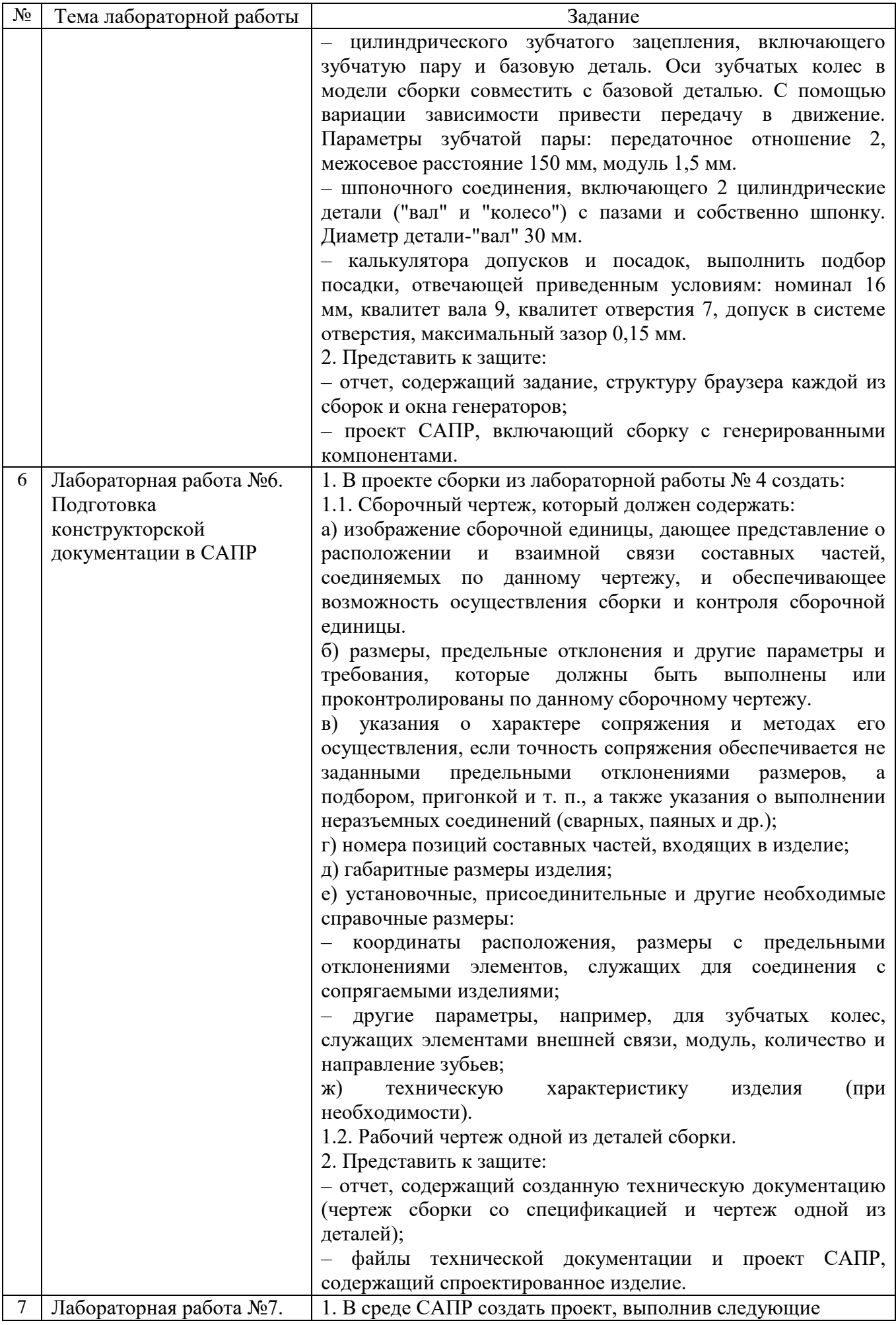

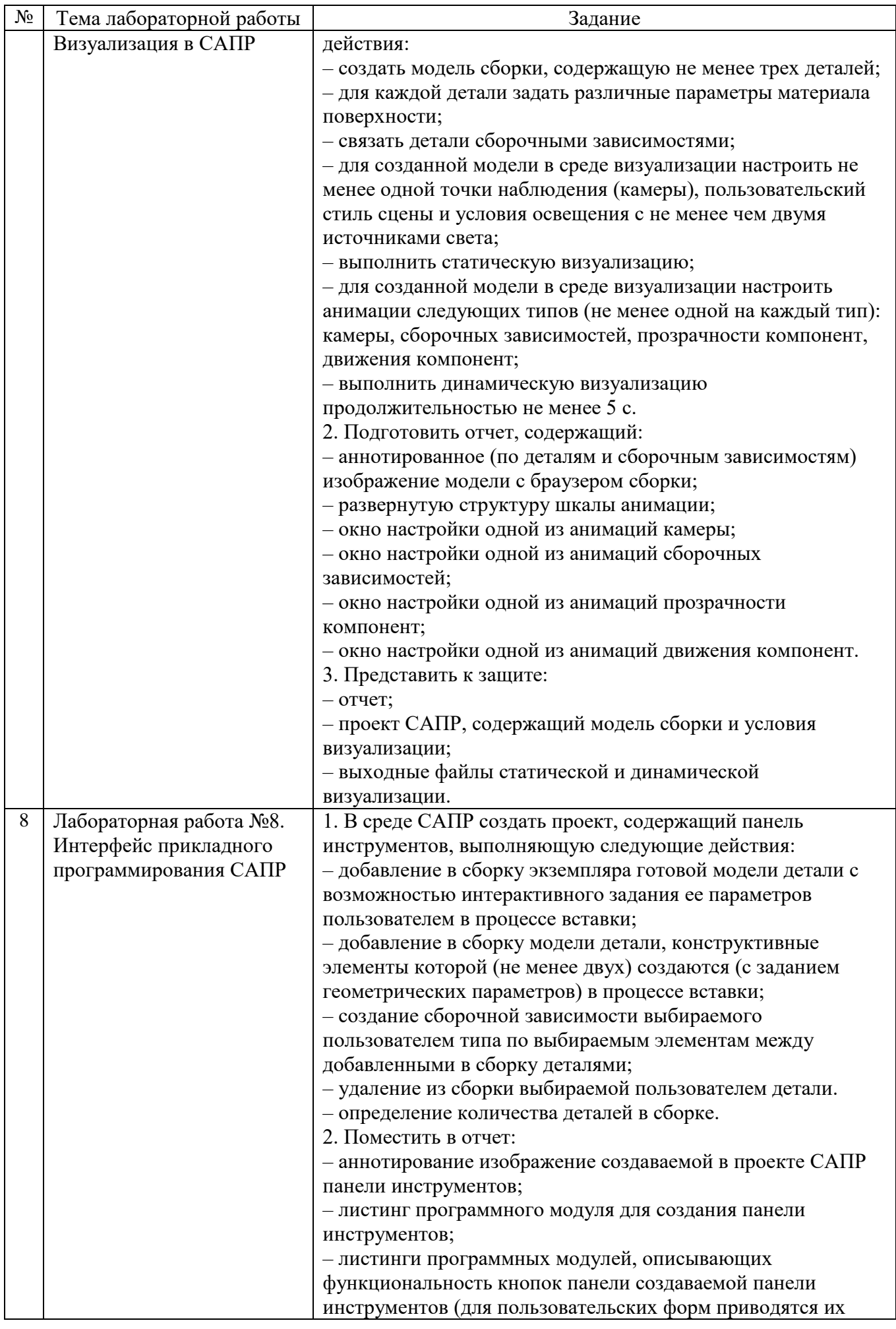

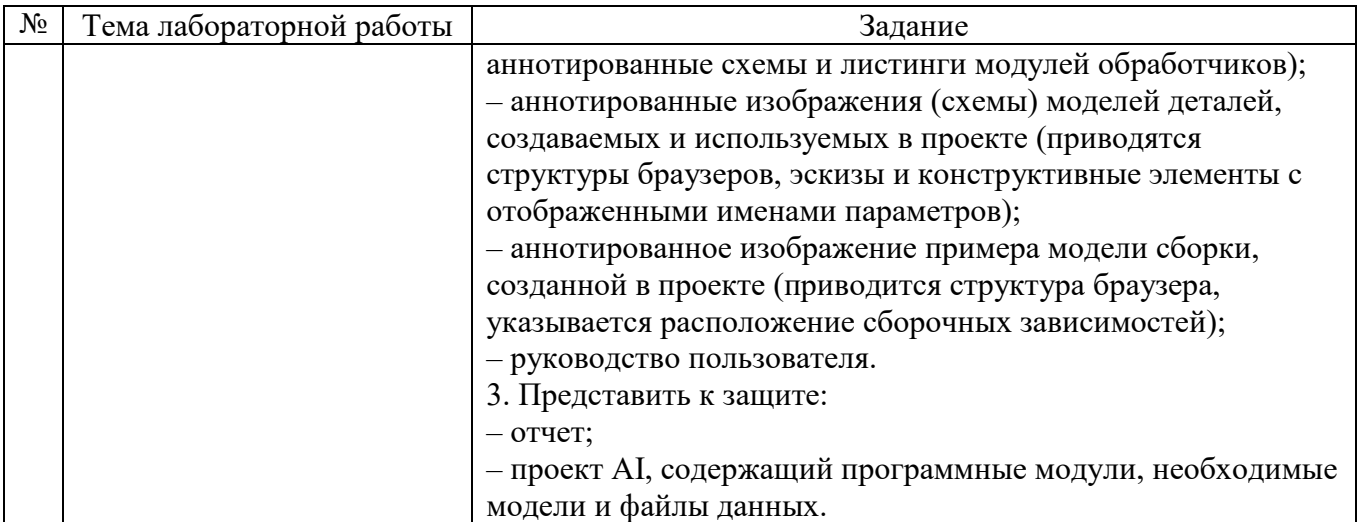

В процессе демонстрации результатов студенту может быть предложено ответить на несколько вопросов, связанных с тематикой работы. Полные перечни контрольных вопросов приведены в методических указаниях

Критерии оценивания лабораторной работы.

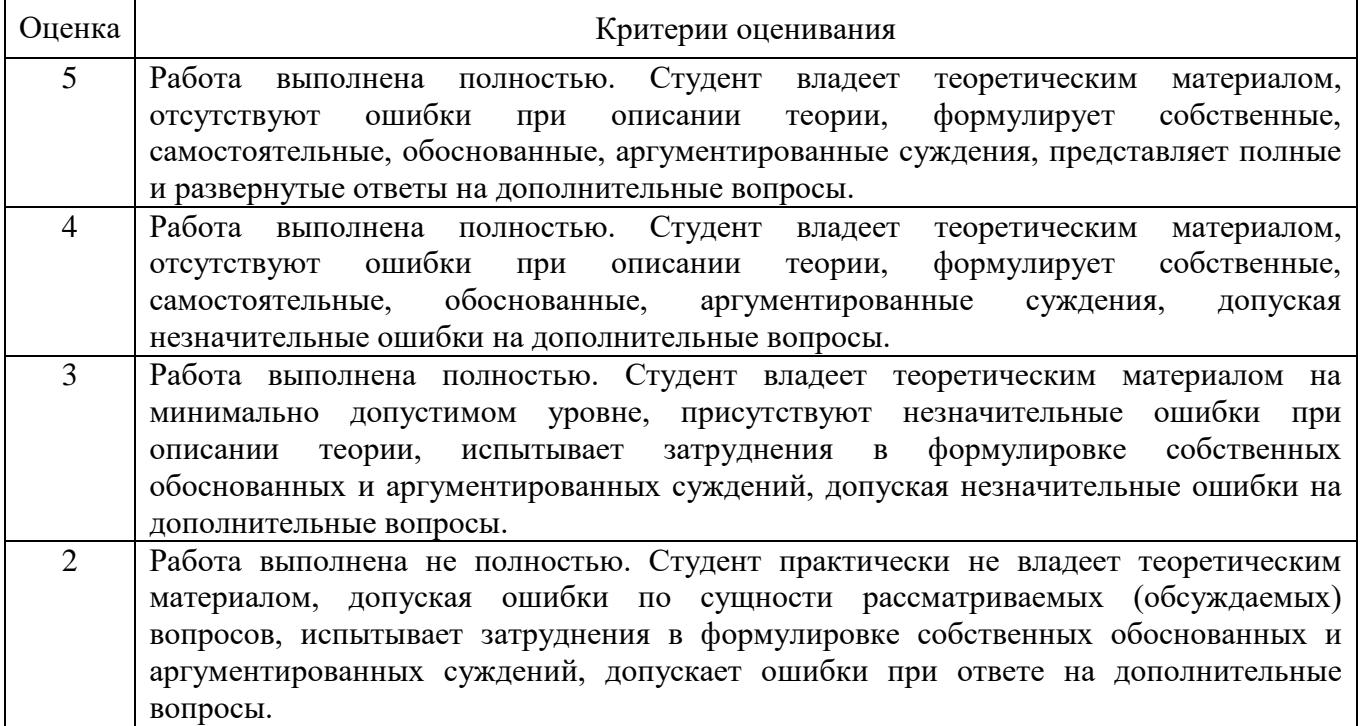

#### **5.4. Описание критериев оценивания компетенций и шкалы оценивания**

При промежуточной аттестации в форме зачета используется следующая шкала оценивания: зачтено, не зачтено.

Критериями оценивания достижений показателей являются:

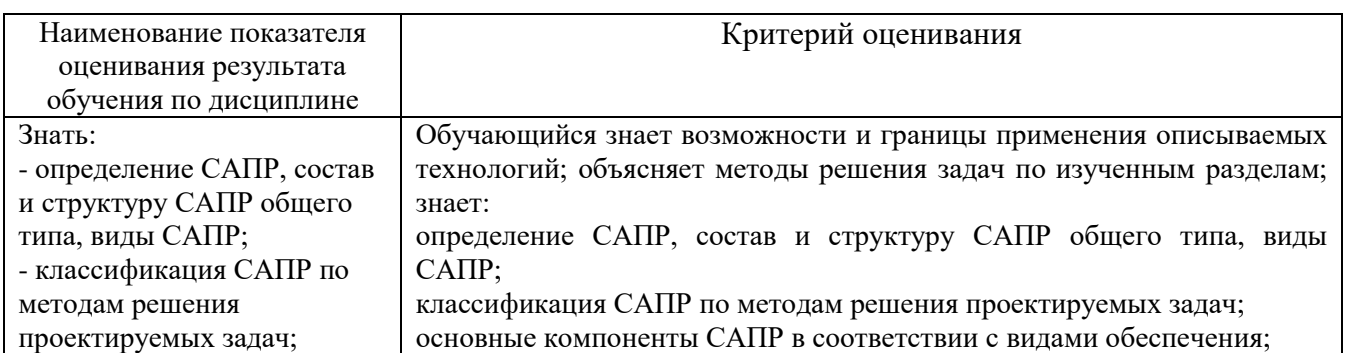

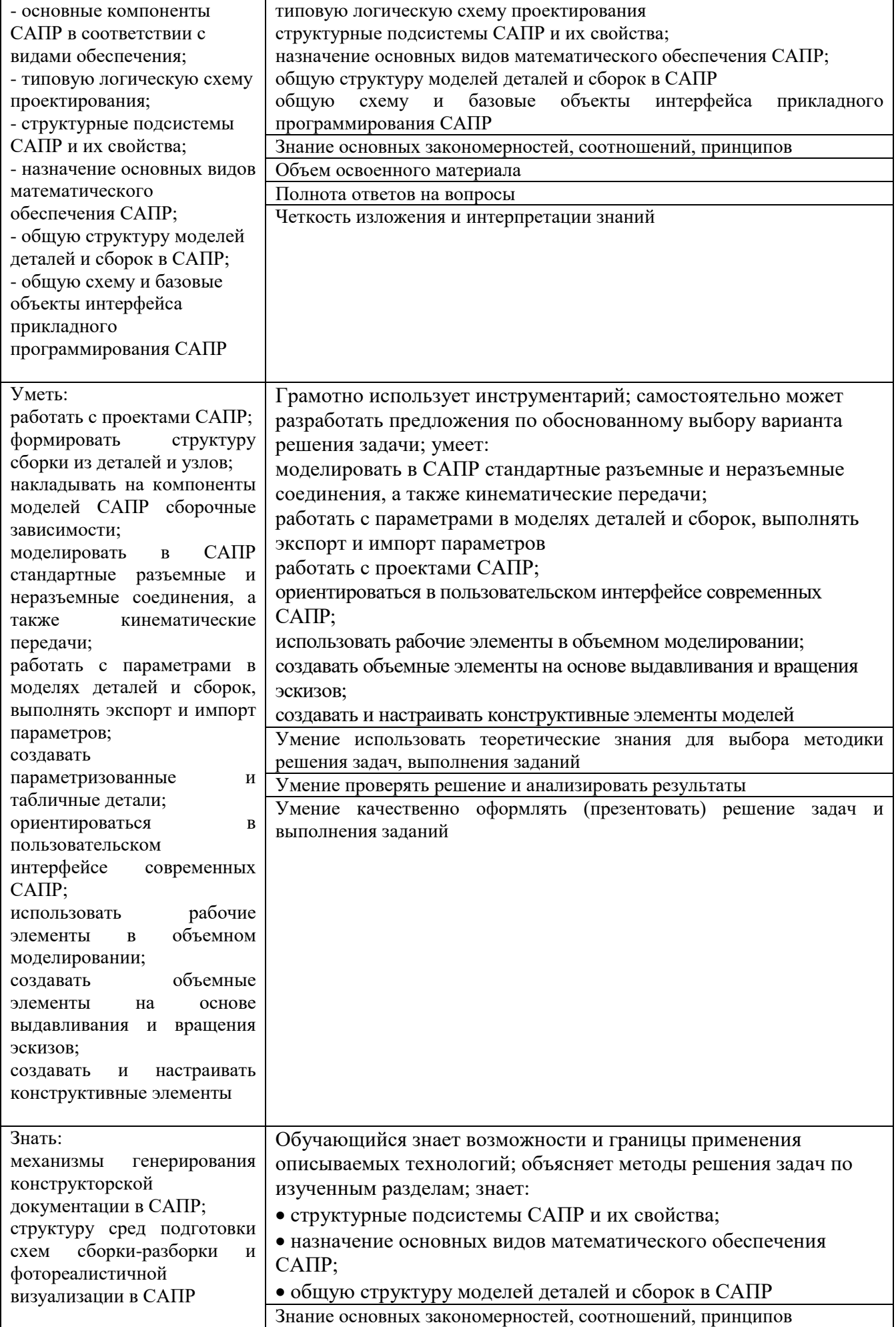

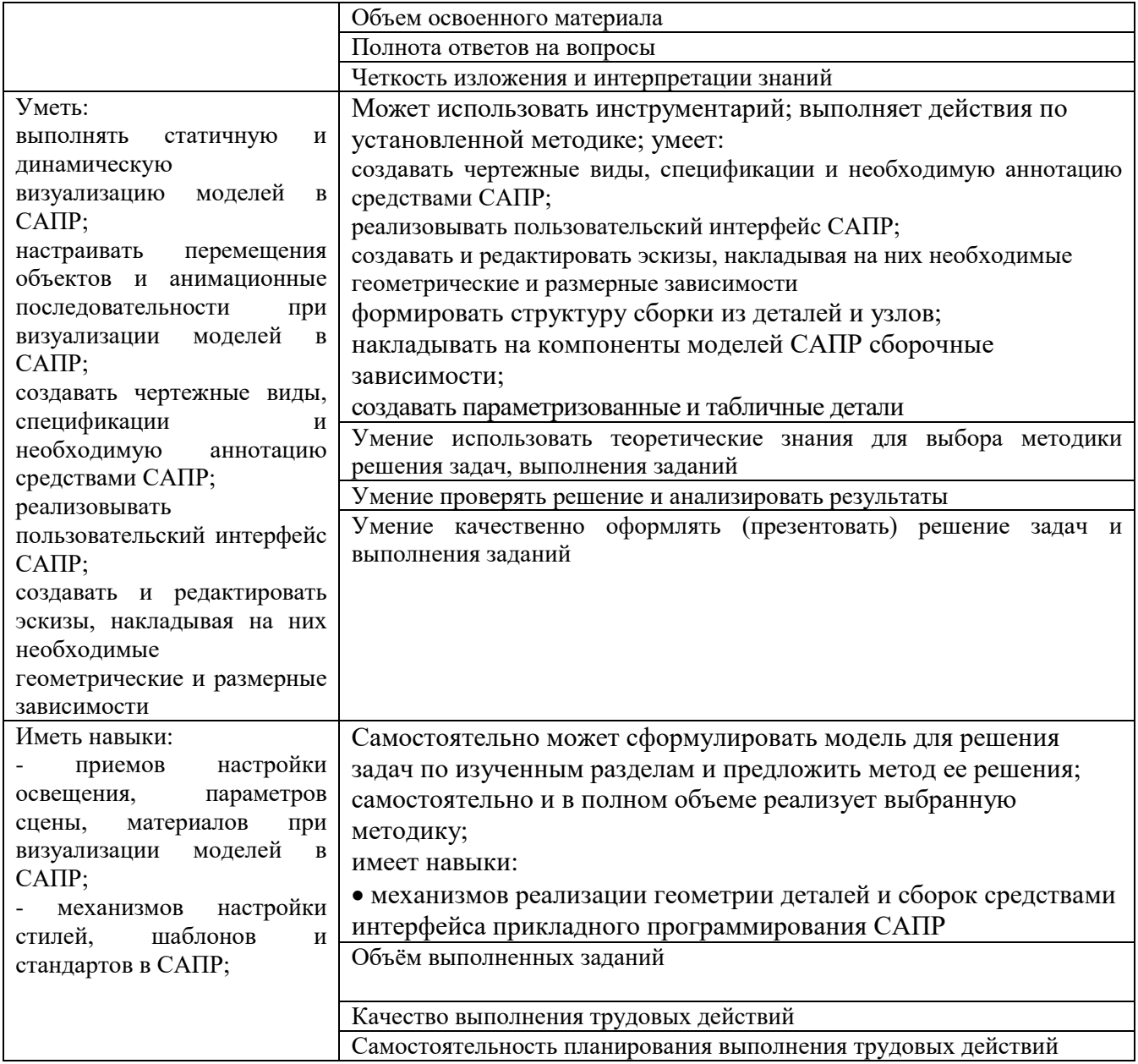

Оценка преподавателем выставляется интегрально с учётом всех показателей и критериев оценивания.

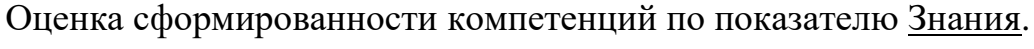

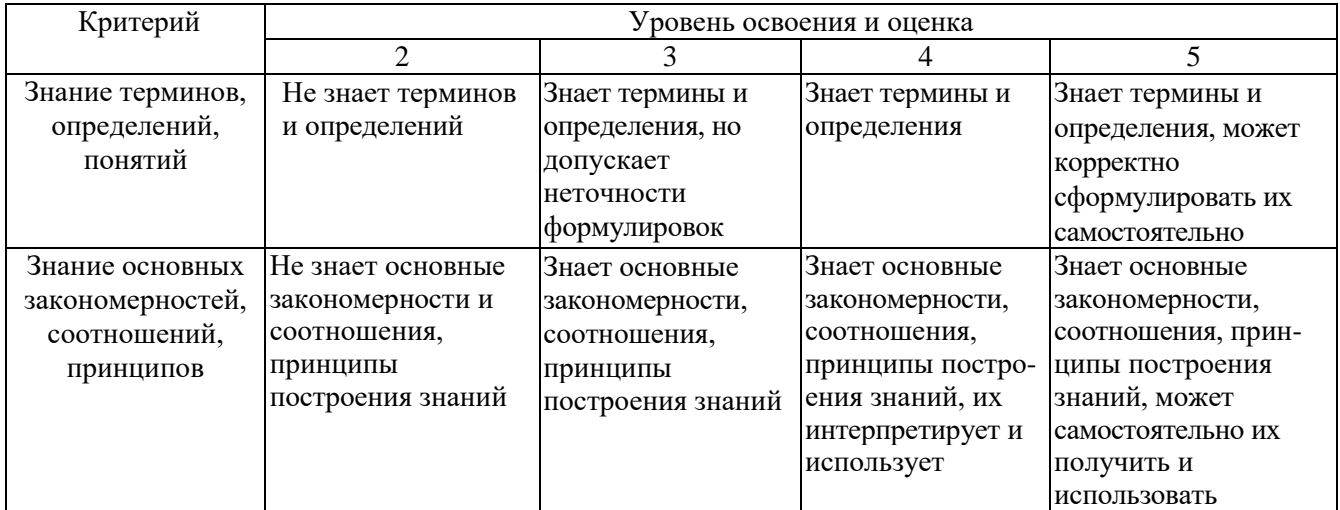

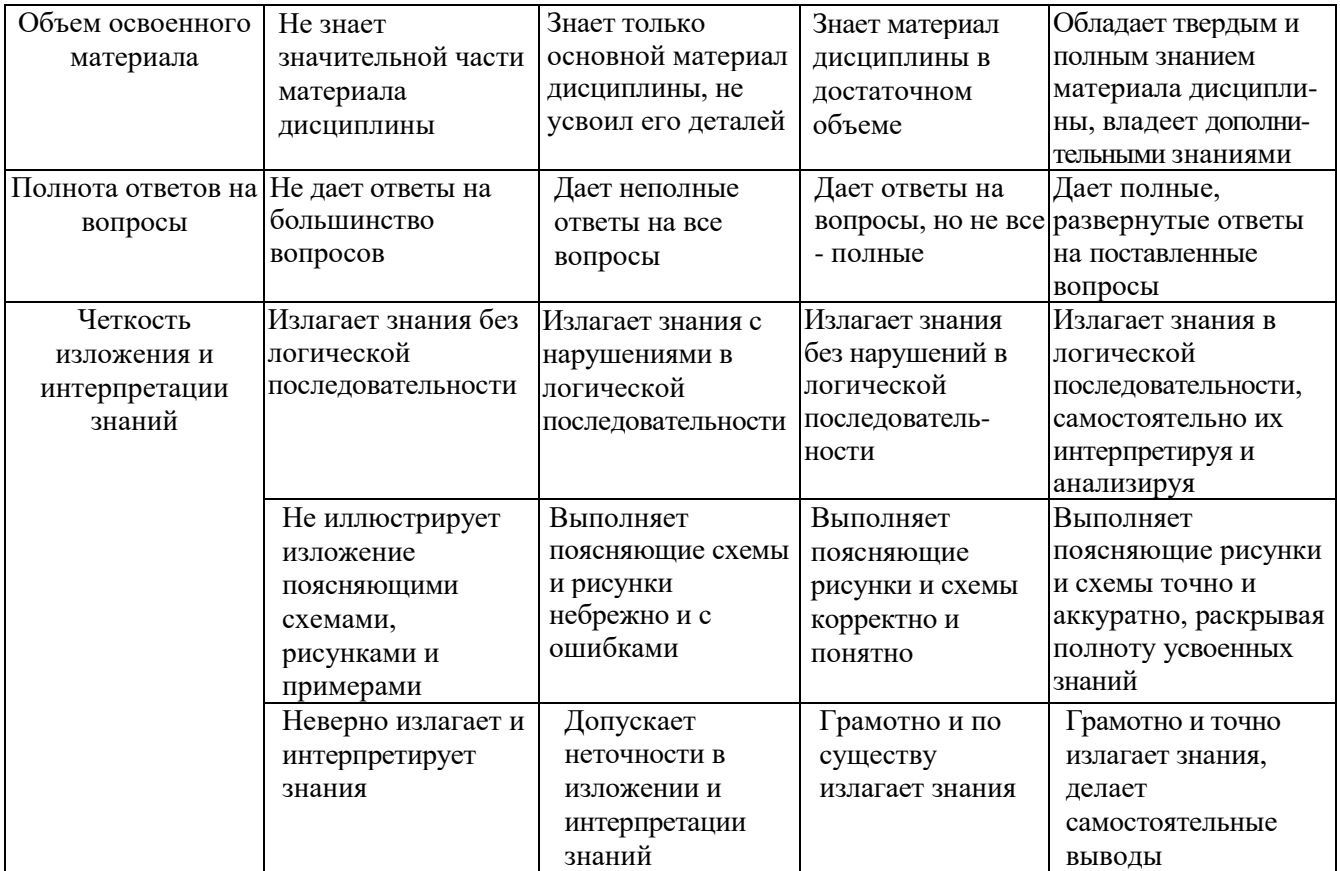

## Оценка сформированности компетенций по показателю Умения.

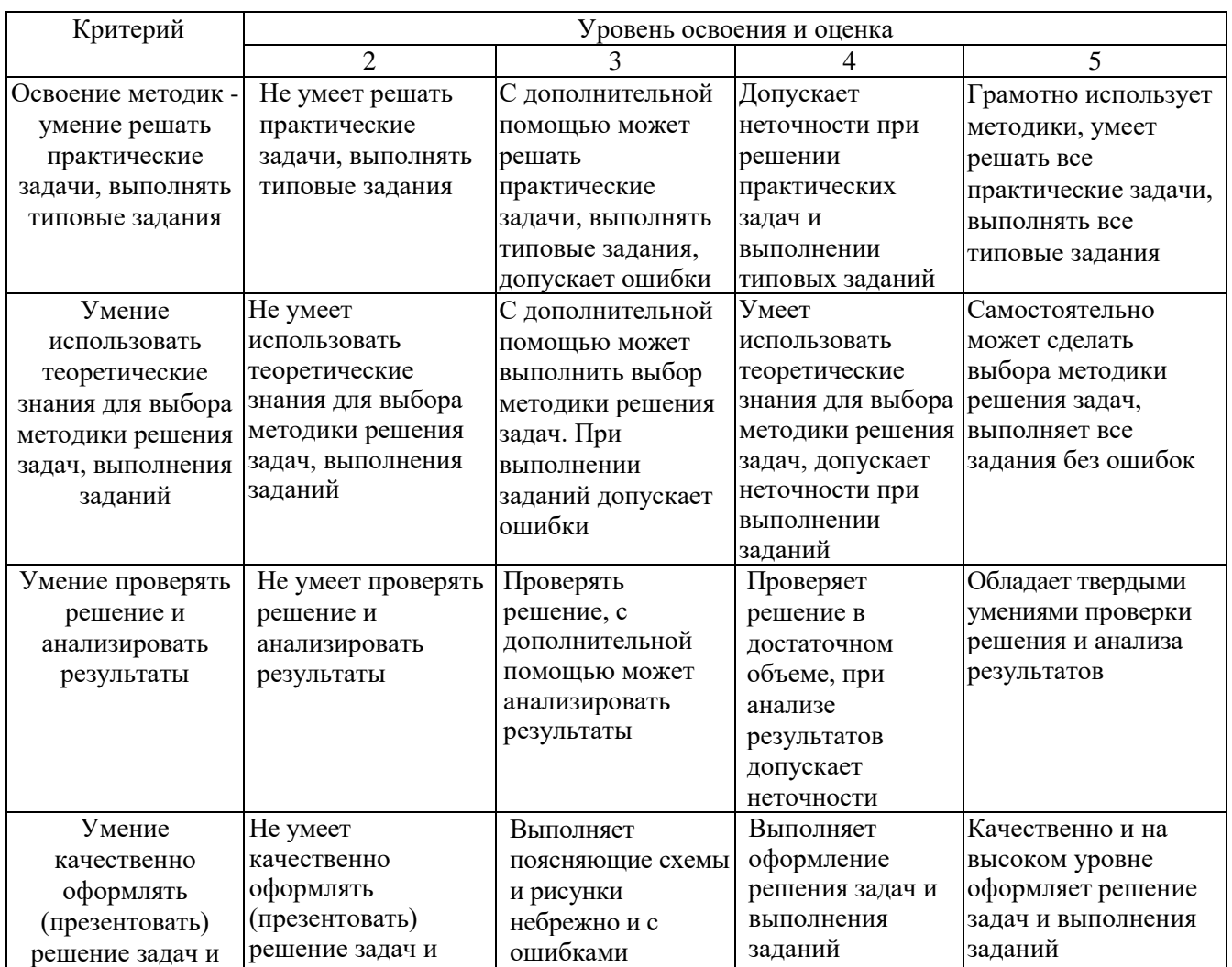

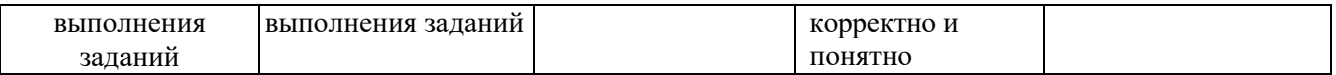

# Оценка сформированности компетенций по показателю Иметь навыки.

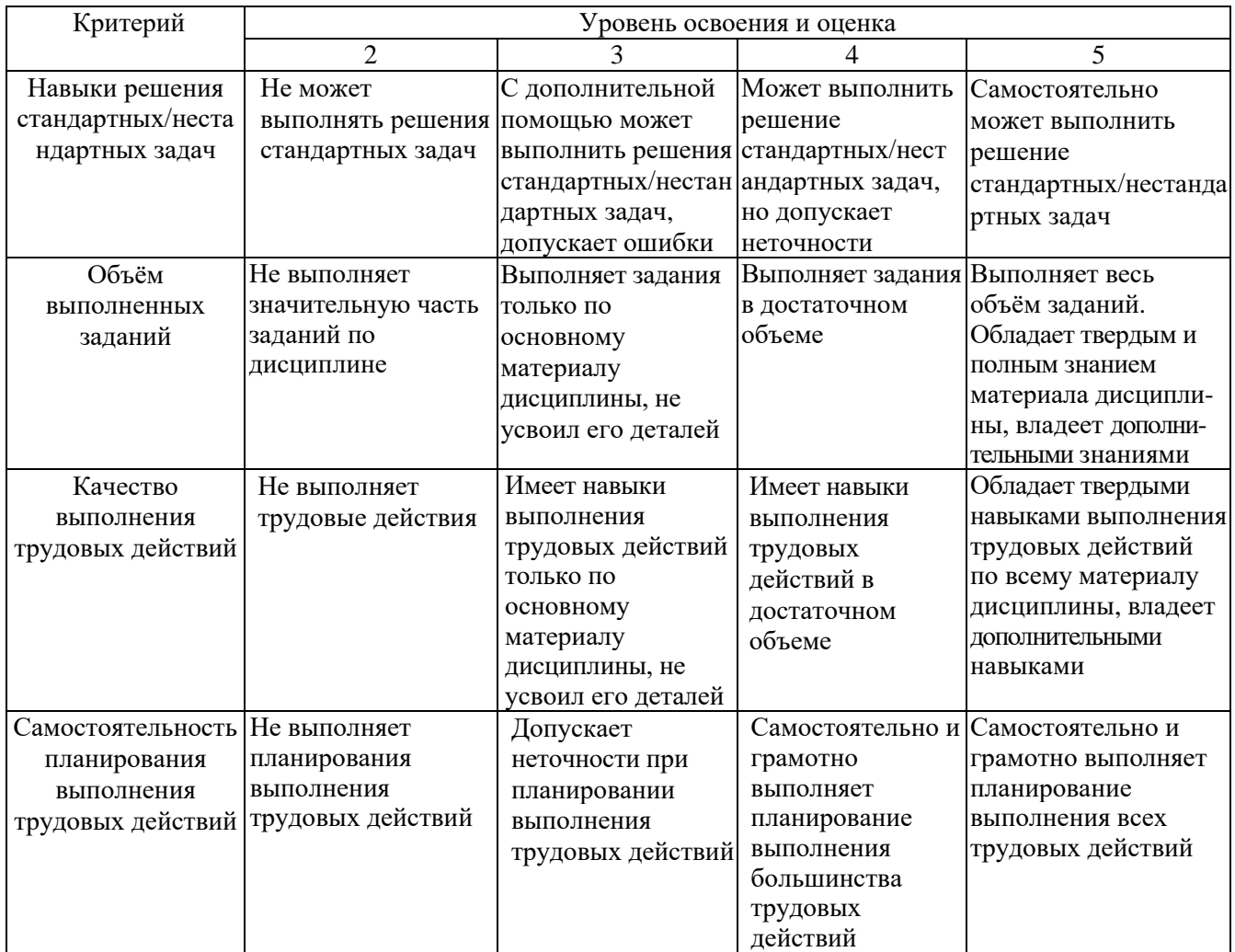

### **6. МАТЕРИАЛЬНО-ТЕХНИЧЕСКОЕ И УЧЕБНО-МЕТОДИЧЕСКОЕ ОБЕСПЕЧЕНИЕ**

#### **6.1. Материально-техническое обеспечение**

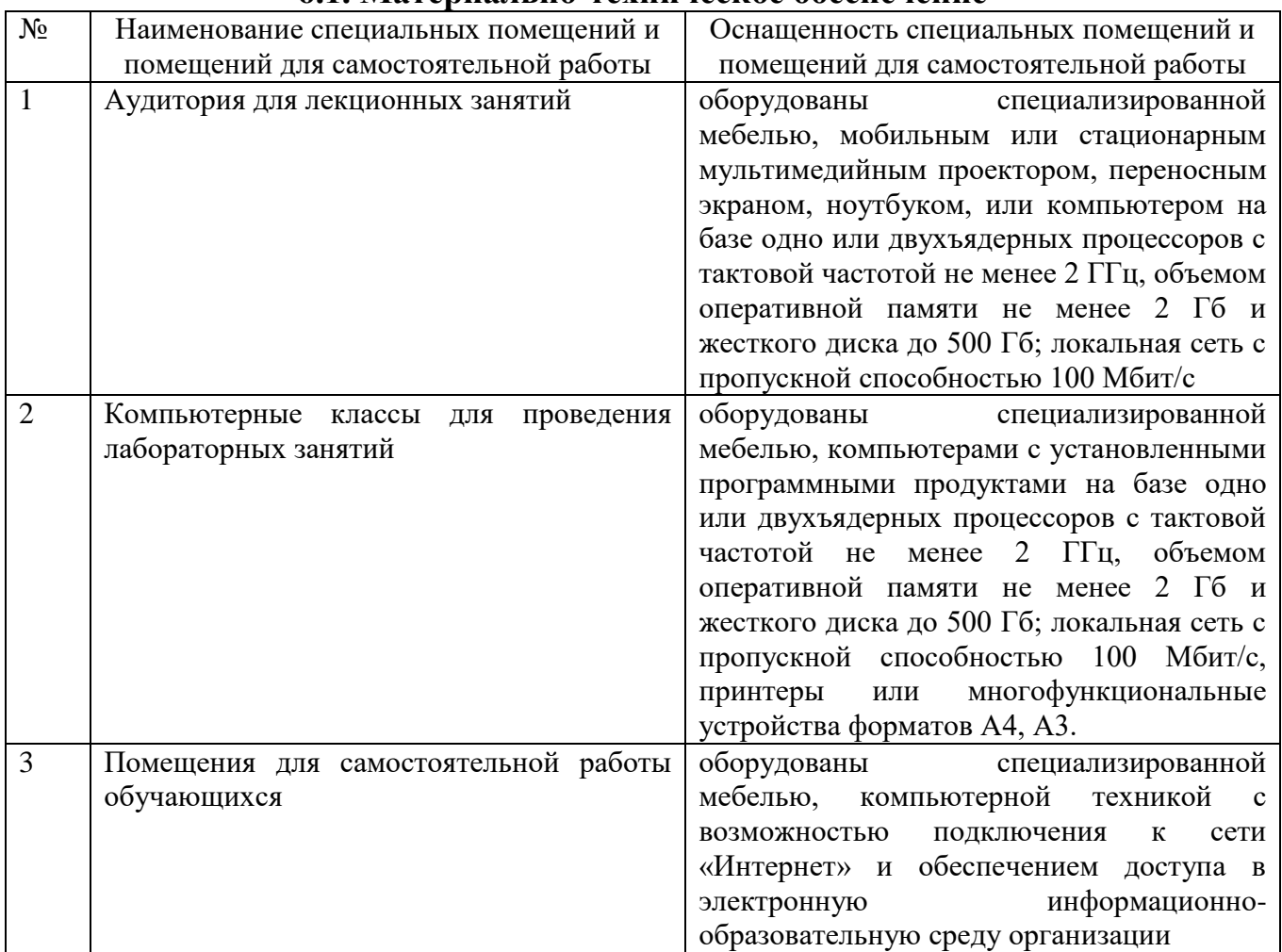

#### **6.2. Лицензионное и свободно распространяемое программное обеспечение**

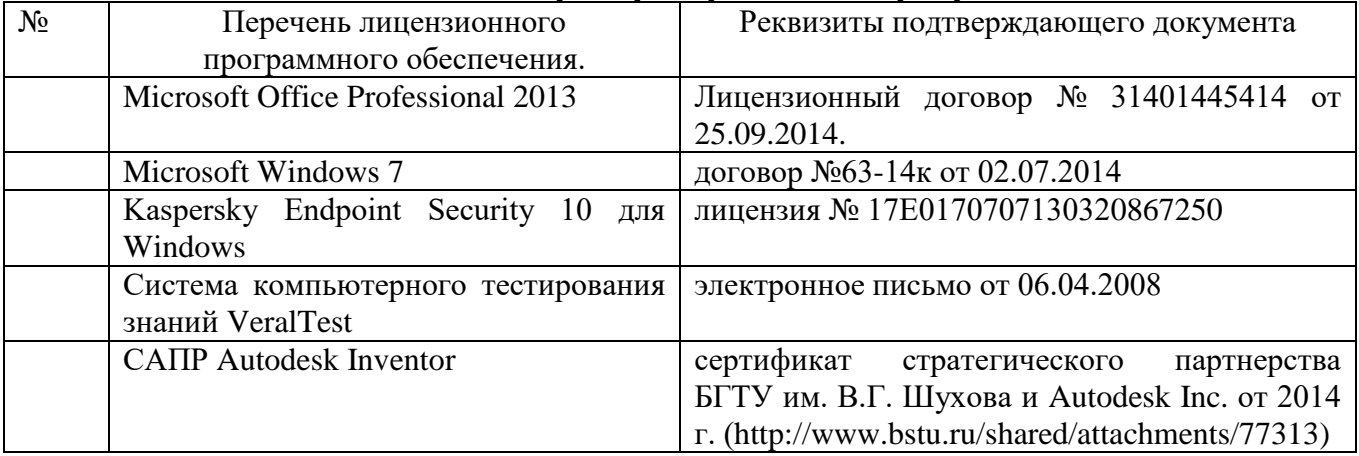

#### **6.3. Перечень учебных изданий и учебно-методических материалов**

1. Стремнев А. Ю. Элементы информационных технологий [Видеозапись] : видеокурс / А. Ю. Стремнев ; БГТУ им. В. Г. Шухова. - Электрон. текстовые дан. - Белгород : Изд-во БГТУ им. В. Г. Шухова, 2012. Режим доступа : http://catalog.inforeg.ru/Inet/GetEzineByID/291018

- 2. Стремнев А. Ю. Работа в Autodesk Inventor [Видеозапись] : видеокурс / А. Ю. Стремнев ; БГТУ им. В. Г. Шухова. - Электрон. текстовые дан. - Белгород : Изд-во БГТУ им. В. Г. Шухова, 2011. Режим доступа : http://catalog.inforeg.ru/Inet/GetEzineByID/285599
- 3. Стремнев А. Ю. Система автоматизированного проектирования Autodesk Inventor: эскизное и твердотельное моделирование : метод. указания к выполнению лаб. работ / сост. А. Ю. Стремнев. - Белгород : Изд-во БГТУ им. В. Г. Шухова, 2008. - 143 с.
- 4. Стремнев А. Ю. Система автоматизированного проектирования Autodesk Inventor : визуализация, интерфейс прикладного программирования, элементы инженерного анализа : метод. указания к выполнению лаб. работ по курсу "Системы автоматизированного проектирования" / БГТУ им. В. Г. Шухова, каф. инф. технологий ; сост. А. Ю. Стремнев. - Белгород : Изд-во БГТУ им. В. Г. Шухова, 2010. - 74 с.
- 5. Стремнев А. Ю. Основы HTML-вёрстки [Электронный ресурс] : видеокурс : электрон. учеб. пособие для студентов вузов / А. Ю. Стремнев ; БГТУ им. В. Г. Шухова, каф. информ. технологий. - Электрон. дан. - Белгород : Издательство БГТУ им. В. Г. Шухова, 2013. Режим доступа : http://catalog.inforeg.ru/Inet/GetEzineByID/294494
- 6. Стремнев А. Ю. Методические указания к выполнению лабораторных работ для студентов направления 09.03.02 - Информационные системы и технологии по дисциплине "Системы автоматизированного проектирования". Режим доступа: https://elib.bstu.ru/Reader/Book/2017062712520371600000658765
- 7. Стремнев А.Ю. Autodesk Inventor: плейлист youtube-канала Стремнева А.Ю. Режим доступа: https://www.youtube.com/playlist?list=PL3g-\_4QiHS8kdQ-wkfGNb46vYF-HTkT11
- 8. Алиева, Н. П. Построение моделей и создание чертежей деталей в системе Autodesk Inventor [Электронный ресурс] : учебное пособие / Алиева Н. П. - Москва : ДМК Пресс, 2011. - 112 с. http://www.iprbookshop.ru/63949.html?replacement=1
- 9. Быков, В. В. Исследовательское проектирование в машиностроении [Электронный ресурс] / В. В. Быков. - Москва : Машиностроение, 2011. https://e.lanbook.com/reader/book/3312/#2
- 10. Горюнова, В. В. Основы автоматизации конструкторско-технологического проектирования [Электронный ресурс] : учебное пособие / Горюнова В. В. - Пенза : Пензенский государственный университет архитектуры и строительства, ЭБС АСВ, 2012. - 172 с. http://www.iprbookshop.ru/23102
- 11. Телегин, В. В. Autodesk Inventor Professional. Твердотельная модель детали [Текст] : методические указания к выполнению графических работ по курсу «Инженерная и компьютерная графика» / Телегин В. В. - Липецк : Липецкий государственный технический университет, ЭБС АСВ, 2014. - 34 с. http://www.iprbookshop.ru/55068.html
- 12. Юдин К. А. Автоматизация проектирования с применением Autodesk Inventor 2012 : учеб. пособие для студентов направления бакалавриата 151000 - Технол. машины и оборудование всех форм обучения профиля подготовки - Технол. машины и комплексы предприятий строит. материалов / К. А. Юдин ; БГТУ им. В. Г. Шухова. - Белгород : Изд-во БГТУ им. В. Г. Шухова, 2013. - 128 с.
- 13. Красноперов, С. В. Самоучитель Autodesk Inventor / С. В. Красноперов. Санкт-Петербург : БХВ-Петербург, 2008. - 564 с.

#### **6.4. Перечень интернет ресурсов, профессиональных баз данных, информационно-справочных систем**

- 1. [http://it.bstu.ru](http://it.bstu.ru/) Сайт кафедры информационных технологий БГТУ им. В.Г. Шухова
- 2. [http://ntb.bstu.ru.](http://ntb.bstu.ru/) Официальный сайт научно-технической библиотеки БГТУ им. В.Г. Шухова
- 3. [www.n-t.ru](http://www.n-t.ru/) Наука и техника" электронная библиотека
- 4. [www.nature.ru](http://www.nature.ru/) "Научная сеть" научно-образовательные ресурсы
- 5. [www.intuit.ru](http://www.intuit.ru/) "Интернет-университет информационных технологий"

## **7. УТВЕРЖДЕНИЕ РАБОЧЕЙ ПРОГРАММЫ<sup>7</sup>**

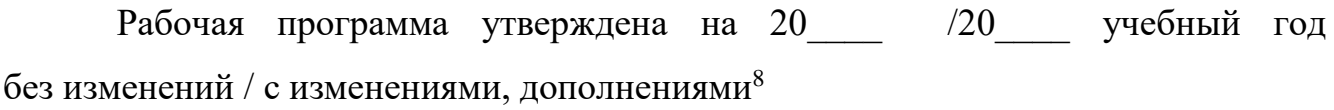

Протокол № \_\_\_\_\_\_\_\_ заседания кафедры от «\_\_\_ »\_\_\_\_\_\_\_\_\_ 20\_\_\_ г.

Заведующий кафедрой и поставляет по поставке по поставке по поставке по поставке по поставке по поставке по по

подпись, ФИО

Директор института *\_\_\_\_\_\_\_\_\_\_\_\_\_\_\_\_\_\_\_\_\_\_\_\_\_\_\_\_\_\_\_\_\_\_\_\_\_\_\_\_\_\_\_\_\_\_\_\_\_\_*

подпись, ФИО

<sup>7</sup> Заполняется каждый учебный год на отдельных листах

<sup>8</sup> Нужное подчеркнуть